[a2zpapers.com](http://a2zpapers.com/)

## Exam. Code : 208603 Subject Code: 3707

## M.Sc. Information Technology 3rd Semester MIT-302 ADVANCED WEB TECHNOLOGIES

Note :— Attempt any five questions. All questions carry equal marks. Time Allowed-3 Hours] [Maximum Marks-100]

1. Discuss the features of following Web development tools:

- 10 (a) HTML
- 10 (b) CSS.
- 2. What are the standard controls for accepting user input and submitting form data? Explain their working. 20
- 3. (a) Explain the concept of validation control. 10
	- (b) Discuss the role of custom validator control and range validators. 10
- 4. Discuss the procedure of designing the web site using the following:

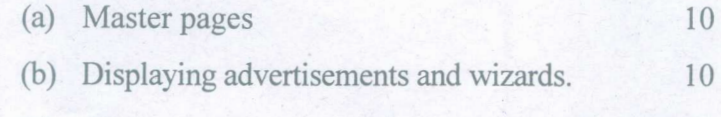

- 5. (a) How database connections are created and how database commands are executed ? Explain. 10
	- (b) Compare the use of different list controls. 10

## 2327(2118)/DAG-12288 1 (Contd.)

www.a2zpapers.com www.a2zpapers.com oad free old Question papers gndu, ptu hp board, punjab

## [a2zpapers.com](http://a2zpapers.com/)

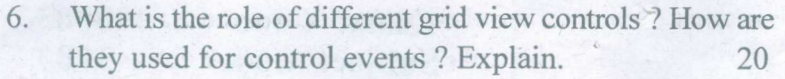

- 7. Why caching applications and data are useful ? Discuss the data source caching and page caching. 20
- 8. Write short notes on the following:

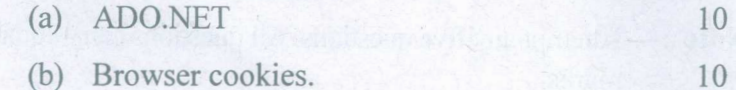

*2327(2118)IDAG-12288* 2· **1200**

www.a2zpapers.com www.a2zpapers.com oad free old Question papers gndu, ptu hp board, punjab